## **How To Setup Kinetic Tracking Inside Of BEYOND**

[Return to Quick Hints](https://wiki.pangolin.com/doku.php?id=beyond:quickhints:start)

From:

<https://wiki.pangolin.com/> - **Complete Help Docs**

Permanent link: **[https://wiki.pangolin.com/doku.php?id=beyond:how\\_to\\_setup\\_kinetic\\_tracking\\_inside\\_of\\_beyond&rev=1592918087](https://wiki.pangolin.com/doku.php?id=beyond:how_to_setup_kinetic_tracking_inside_of_beyond&rev=1592918087)**

Last update: **2020/06/23 15:14**

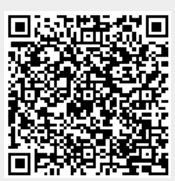